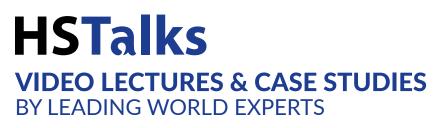

# Instruction Manual How to Embed an HSTalks Lecture

To embed a lecture, including an interview or case study in your application of choice (PowerPoint, Word, Moodle, Canvas, etc.) click on the 'Embed in Course/Own Notes' button when playing the video.

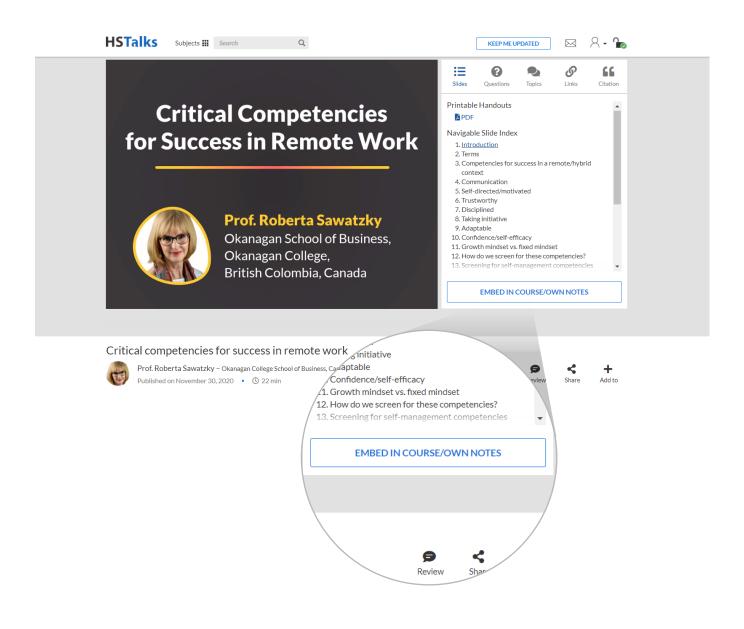

The pop-up below is presented. You now have two options:

- Embed as a link
- Embed as video

Use Lecture in Course or Virtual Learning Envir<u>onmen</u>t

|                                                                                                    | d as Video                              |                       | cture in Course                                                   |
|----------------------------------------------------------------------------------------------------|-----------------------------------------|-----------------------|-------------------------------------------------------------------|
| Drag and drop the preview below                                                                         | w directly into your appl               | USC LC                |                                                                   |
| If drag and drop is not possible, h<br>or by clicking 'select preview') ar<br>it into your application. | /                                       | Embed as Link         | Embed as Video                                                    |
| Select preview                                                                                          |                                         | Drag and drop the pro | eview below directly into y                                       |
| eview<br>Critical Competencies                                                                          | Critical compete Prof. Roberta Sawatzky | - ·                   | t possible, highlight the pre<br>preview') and then use the<br>n. |
| for Success in Remote Work                                                                              | FIOL RODEITA Sawatzky ~                 | Select preview        |                                                                   |
| Prof. Roberta Sawatzky<br>Okanagan School of Business,<br>Okanagan College.<br>British Colombia, Canada |                                         |                       |                                                                   |

#### **EMBED AS LINK**

Use this option to create a thumbnail that serves as a link to the video on the HSTalks website. There are two ways to embed a lecture as a link:

A. Drag and Drop: - 'dragging and dropping' the thumbnail from the 'preview' is the simpler way.

- 1. Hover with the mouse over the thumbnail.
- 2. Press and hold down the left button of the mouse.
- 3. Move the mouse cursor to the location where you wish to 'drop' the lecture

(e.g. in PowerPoint, Email, Word, Moodle or other LMS etc.).

4. Release the button to embed the lecture.

| Use Lecture in Course or Virtual Learning Envi                                                                                                    | ronment       | File Home Insert Design Layout References Mailings Review View Help Acrobat 🖻 Shar                                                                                                    |
|----------------------------------------------------------------------------------------------------|---------------|----------------------------------------------------------------------------------------------------|
| Embed as Link Embed as Video                                                                                                    | Learn More    | $ \begin{array}{c c c c c c c c c c c c c c c c c c c $                                                                                                    |
| Drag and drop the preview below directly into your application.                                                                                                    |               | Clipboard         For         For         Paragraph         For         Editor         Resure Files           L         1 + 2 + 1 + 1 + 1 + 2 + 1 + 3 + 1 + 4 + 1 + 5 + 1 + 6 + 1 + 7 + 1 + 8 + 1 + 6 + 1 + 7 + 1 + 8 + 1 + 9 + 100 + 110 + 120 + 131 + 120 + 131 + 120 + 120 + |
| <ul> <li>If drag and drop is not possible, highlight the preview (either manually<br/>or by clicking 'select preview() and then use the keyboard to copy &amp; paste<br/>it into your application.</li> </ul>                                                                                                    |               |                                                                                                    |
| Select preview Preview                                                                                                    |               | Critical competencies for success in ren                                                                                                    |
| Preview Critical Competencies for Success in Remote Work for Success in Remote Work for Success in Remote Work Prof. Roleta Savataly Rodrage Gorde Rodrage Gorde Rodrage Cortex Rodrage Cortex Rodrage Co | Drag and Drop | Critical Competencies<br>for Success in Remote Work<br>Prof. Roberta Sawatzky – Okanagan College School of Bus<br>Prof. Roberta Sawatzky<br>Denage School of Bus<br>Prof. Roberta Sawatzky – Okanagan College School of Bus                                                                                                    |
| Easy Authentication                                                                                                    |               | -<br>-<br>-                                                                                                    |
|                                                                                                    |               |                                                                                                    |

**B. Copy and Paste:** – another way to embed a lecture as a link is to copy the thumbnail from the preview and paste it into your application of choice.

- 1. Manually select the preview or click the 'select preview' button on the embed page.
- 2. Press Ctrl+C to copy the preview to your clipboard.
- 3. Open your application of choice and click the place where you wish to embed the lecture
- 4. Press Ctrl+V to paste (embed) the lecture

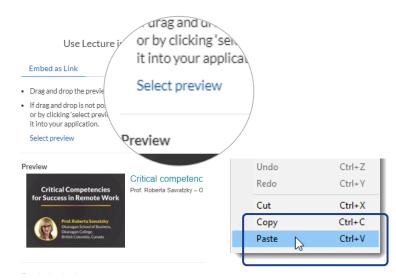

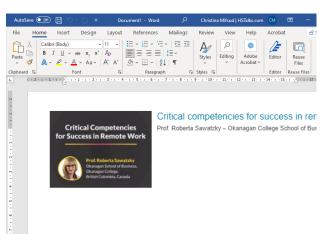

### ADVANCED OPTIONS

There are several advanced options when embedding the lecture as a link:

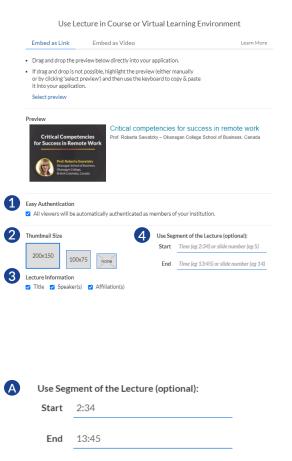

**1** Easy Authentication: When enabled, viewers will be automatically recognized as member of the institution. Note: to use this option you need to be logged to a personal account.

**2** Thumbnail Size: Select thumbnail size or select 'none' to have only text.

**3** Lecture Information: Select which information to include or untick all boxes to have only a thumbnail.

**4** Define a segment of the lecture:

This can be done in two ways:

- A Enter start and end times to create a defined time segment.
- Enter start and end slides to create a segment defined by the inclusion of slides. The segment will be created automatically based on the inserted instructions. The preview will still show a thumbnail of the cover slide.

The segment will be created automatically based on the inserted instructions. The preview will still show a thumbnail of the cover slide.

| В | Use Segment of the Lecture (optional): |    |  |
|---|----------------------------------------|----|--|
|   | Start                                  | 5  |  |
|   | End                                    | 14 |  |
|   |                                        |    |  |

# **EMBED AS VIDEO**

To embed direct access to the video within the application of your choice, without a link to the HSTalks website, choose this option.

| Use L                | ecture in Course or V                                                   | irtual Le   | arning Environment           |           |
|----------------------|-------------------------------------------------------------------------|-------------|------------------------------|-----------|
| Embed as Link        | Embed as Video                                                          |             | L                            | earn More |
| Copy and paste the H | TML code below into your web                                            | page or app | lication.                    |           |
|                      | 0" height="360" src="https://h:<br>&start=%405&end=%                    |             |                              | *<br>*    |
| review               |                                                                         |             |                              |           |
| HSTalks              |                                                                         |             |                              |           |
|                      | Competencies                                                            |             |                              |           |
| for Success          | in Remote Work                                                          |             |                              |           |
|                      |                                                                         |             |                              |           |
|                      | of. Roberta Sawatzky<br>kanagan School of Business,                     |             |                              |           |
| Ok                   | anagan School of Business,<br>anagan College,<br>itish Colombia, Canada |             |                              |           |
|                      | cisir Colonibia, Canada                                                 |             |                              |           |
|                      |                                                                         |             |                              |           |
| asy Authentication   |                                                                         |             |                              |           |
| All viewers will be  | automatically authenticated as                                          | s members o | f your institution.          |           |
|                      |                                                                         |             |                              |           |
| /ideo Size           |                                                                         |             | ment of the Lecture (optiona | 1):       |
| 480 x 360 p          | bixels                                                                  | Start       | 5                            |           |
| ] Autoplay           |                                                                         | End         | 14                           |           |
|                      |                                                                         |             |                              |           |

1. Click on the box with the HTML code. It will be selected automatically.

2. Press Ctrl+C to copy the HTML code to your clipboard.

3. Open your application of choice and insert the HTML code in the appropriate location. This step varies greatly among applications and their different versions and editions; please review the technical help page of the application into which you wish to embed the video.

## **ADVANCED OPTIONS**

There are several advanced options when embedding the lecture as video:

| Talks Critical Competencies for Success in Remote Work For Render Sawatzu Authentication Authentication Authent                                                                                                    | "480" height="360" src="https://hstalks.com/t/4469/inframe/?<br>alt=&ampstart=%405&ampsend=%4015" frameborder="0" scrolling="no"<br>alt_Competencies<br>ess in Remote Work<br>Werk Roberta Sawatzky<br>Okanagan College.<br>British Colombia, Canada<br>ion<br>Il be automatically authenticated as members of your institution.<br>Ibe automatically authenticated as members of your institution.<br>Use Segment of the Lecture (optional):<br>Start 5 | Embed as Link       | Embed as Video                 |             |                             | Learn More |
|----------------------------------------------------------------------------------------------------|----------------------------------------------------------------------------------------------------|---------------------|--------------------------------|-------------|-----------------------------|------------|
| usiness&alt=&start=%405&end=%4015" frameborder="0" scrolling="no"<br>view<br>Talks<br>Critical Competencies<br>for Success in Remote Work<br>Prof. Roberta Sawatzky<br>Okanagan College.<br>British Colombia, Canada<br>y Authentication<br>All viewers will be automatically authenticated as members of your institution.<br>eoSize<br>0 x 360 pixels<br>bits bits bits bits bits bits bits bits                                                                                                    | alt=&start=%405&end=%4015" frameborder="0" scrolling="no"                                                                                                    | opy and paste the H | ITML code below into your web  | page or app | lication.                   |            |
| view<br>Talks<br>Critical Competencies<br>for Success in Remote Work<br>Prof. Roberta Sawatzky<br>Okanagan School of Business,<br>Okanagan College.<br>British Colombia. Canada<br>y Authentication<br>All viewers will be automatically authenticated as members of your institution.<br>eo Size<br>D x 360 pixels<br>y Les Segment of the Lecture (optional):<br>Start 5                                                                                                    | al Competencies<br>ess in Remote Work<br>Prof. Roberta Sawatzky<br>Okanagan College.<br>Britsh Colombia, Canada<br>ion<br>I be automatically authenticated as members of your institution.<br>Use Segment of the Lecture (optional):<br>Start 5                                                                                                    |                     |                                |             |                             | ÷          |
| Talks<br>Critical Competencies<br>for Success in Remote Work<br>Prof. Roberta Sawatzky<br>Okanagan College.<br>British Colombia. Canada<br>y Authentication<br>All viewers will be automatically authenticated as members of your institution.<br>eoSize<br>D x 360 pixels<br>y Authentication<br>La state to the Lecture (optional):<br>Start 5                                                                                                    | ess in Remote Work Prof. Roberta Sawatzky Ckanagan College. British Colombia, Canada Use Segment of the Lecture (optional): Start 5                                                                                                    |                     |                                |             |                             | 11         |
| Critical Competencies         for Success in Remote Work         For Success in Remote Work         For Success in Remote Work         For Roberta Sawatzky         Otagan School of Business,         Changan College,         British Colombia. Canada         Vauthentication         All viewers will be automatically authenticated as members of your institution.         eo Size       Use Segment of the Lecture (optional):         a x 360 pixels       Same                                                                                                    | ess in Remote Work Prof. Roberta Sawatzky Ckanagan College. British Colombia, Canada Use Segment of the Lecture (optional): Start 5                                                                                                    | eview               |                                | _           |                             |            |
| For Success in Remote Work<br>For Roberta Sawatzky<br>Okanagan School of Business,<br>Daragen School of Business,<br>Daragen School of Busin | ess in Remote Work Prof. Roberta Sawatzky Ckanagan College. British Colombia, Canada Use Segment of the Lecture (optional): Start 5                                                                                                    | ISTalks             |                                |             |                             |            |
| Very Review Structure Structure S                                                                                                    | Prof. Roberta Sawatzky<br>Okanagan School of Business,<br>Okanagan College.<br>British Colombila, Canada         ion         Il be automatically authenticated as members of your institution.         Use Segment of the Lecture (optional):<br>Start         pixels       5                                                                                                    |                     |                                |             |                             |            |
| Otanagan School of Business,<br>Otanagan College,<br>British Colombia, Canada         V Authentication<br>All viewers will be automatically authenticated as members of your institution.         eo Size       Use Segment of the Lecture (optional):<br>Start         b       x 360         pixels       Start                                                                                                    | Okanagan Scholof of Business,<br>Okanagan College.       British Colombia, Canada       ion       I be automatically authenticated as members of your institution.       Use Segment of the Lecture (optional):<br>Start       pixels                                                                                                    | for Success         | s in Remote Work               |             |                             |            |
| Otanagan School of Business,<br>Otanagan College,<br>British Colombia, Canada         V Authentication<br>All viewers will be automatically authenticated as members of your institution.         eo Size       Use Segment of the Lecture (optional):<br>Start         b       x 360         pixels       Start                                                                                                    | Okanagan Scholof of Business,<br>Okanagan College.       British Colombia, Canada       ion       I be automatically authenticated as members of your institution.       Use Segment of the Lecture (optional):<br>Start       pixels                                                                                                    |                     |                                |             |                             |            |
| Otansian College.<br>British Colombia, Canada         y Authentication         All viewers will be automatically authenticated as members of your institution.         eo Size       Use Segment of the Lecture (optional):<br>Start         0       x 360       pixels                                                                                                    | Okanagan College.<br>British Colombia, Canada         ion         Ib e automatically authenticated as members of your institution.         Use Segment of the Lecture (optional):         pixels       Start                                                                                                    |                     |                                |             |                             |            |
| y Authentication<br>All viewers will be automatically authenticated as members of your institution.<br>eo Size<br>0 x 360 pixels<br>Start 5                                                                                                    | ion<br>Il be automatically authenticated as members of your institution.<br>Use Segment of the Lecture (optional):<br>pixels Start 5                                                                                                    | o ( 1997) o         | kanagan College,               |             |                             |            |
| All viewers will be automatically authenticated as members of your institution.<br>eo Size Use Segment of the Lecture (optional):<br>Start 5                                                                                                    | I be automatically authenticated as members of your institution.       Use Segment of the Lecture (optional):       pixels     5                                                                                                    |                     | Rish Colonibia, Canada         |             |                             |            |
| All viewers will be automatically authenticated as members of your institution.<br>eo Size Use Segment of the Lecture (optional):<br>Start 5                                                                                                    | I be automatically authenticated as members of your institution.       Use Segment of the Lecture (optional):       pixels     5                                                                                                    |                     |                                |             |                             |            |
| eo Size Use Segment of the Lecture (optional):<br>5 Start 5                                                                                                    | bixels Use Segment of the Lecture (optional):                                                                                                    | sy Authentication   |                                |             |                             |            |
| 0 x 360 pixels Start 5                                                                                                    | pixels Start 5                                                                                                    | All viewers will be | automatically authenticated as | s members o | f your institution.         |            |
| 0 x 360 pixels Start 5                                                                                                    | pixels Start 5                                                                                                    | deo Size            |                                | Use Sea     | ment of the Lecture (optior | nal):      |
| Autoplay End 14                                                                                                    | End <u>14</u>                                                                                                    | 80 x 360            | pixels                         |             |                             | -          |
|                                                                                                    |                                                                                                    | Autoplay            |                                | End         | 14                          |            |
|                                                                                                    |                                                                                                    |                     |                                |             |                             |            |
|                                                                                                    |                                                                                                    |                     |                                |             |                             |            |
|                                                                                                    |                                                                                                    |                     |                                |             |                             |            |
|                                                                                                    |                                                                                                    |                     |                                |             |                             |            |
|                                                                                                    |                                                                                                    |                     |                                |             |                             |            |
|                                                                                                    |                                                                                                    |                     |                                |             |                             |            |

**1** Easy Authentication: When enabled, viewers will be automatically recognized as member of the institution. Note: to use this option you need to be logged to a personal account.

**2** Video Size: It is possible to adjust the size of the embedded video manually.

(4:3 aspect ratio will be kept automatically),

although it is recommended to keep the default size (480x360).

**3** Autoplay: It is possible to set the video to be played automatically. Certain browsers/devices will disable this option.

**4** Define a segment of the lecture: This can be done in two ways:

- A Enter start and end times to create a defined time segment.
- B Enter start and end slides to create a segment defined by the inclusion of slides.

The segment will be created automatically based on the inserted instructions.

| A | Use Segment of the Lecture (optional): |       |  |  |
|---|----------------------------------------|-------|--|--|
|   | Start                                  | 2:34  |  |  |
|   | End                                    | 13:45 |  |  |

| B | Use Seg | Use Segment of the Lecture (optional): |  |  |
|---|---------|----------------------------------------|--|--|
|   | Start   | 5                                      |  |  |
|   | End     | 14                                     |  |  |

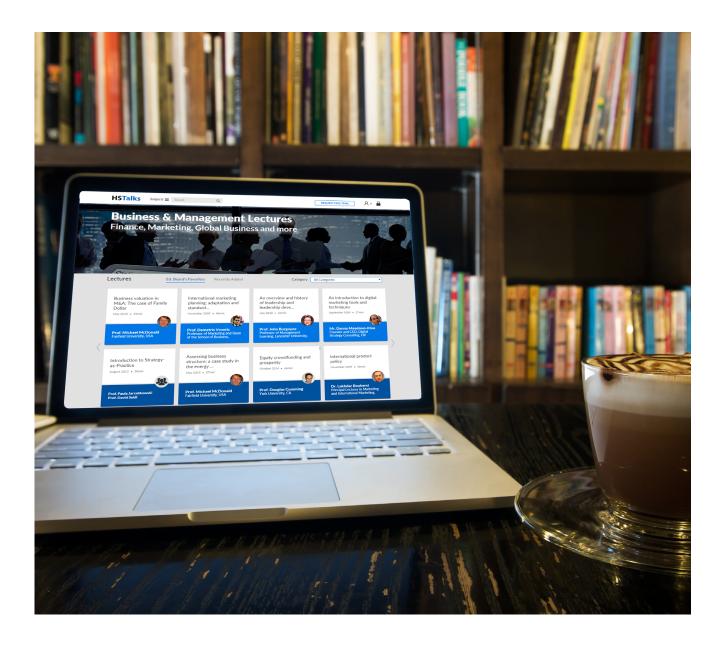

# **HSTalks**

Email: support@hstalks.com Tel: +44 207 164 6721

Corporate Headquarters Henry Stewart Talks Ltd. Ruskin House, 40/41 Museum Street London WC1A 1LT, United Kingdom Company Registration Number: 04833828 (England and Wales)